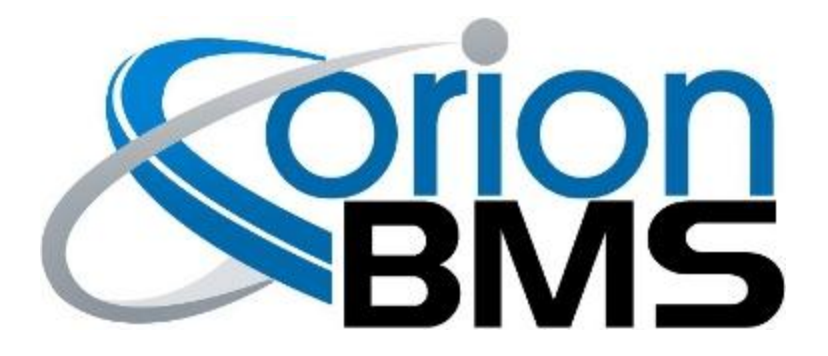

## DTC P0A12 - Cell Balancing Stuck Off

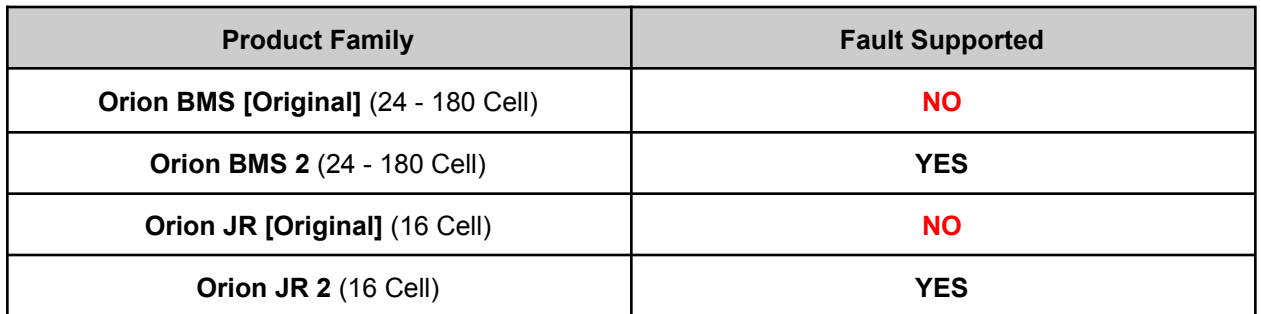

## **FAULT DESCRIPTION**

This error code indicates that the Orion BMS has determined that the internal balancing circuit on at least one cell input is not operating properly. The Orion BMS uses internal balancing resistors to intelligently bleed current from higher charged cells in order to bring them into balance with the rest of the pack. Each cell has a dedicated bleed resistor and if any of these fail to operate then the BMS will be unable to properly balance the battery pack.

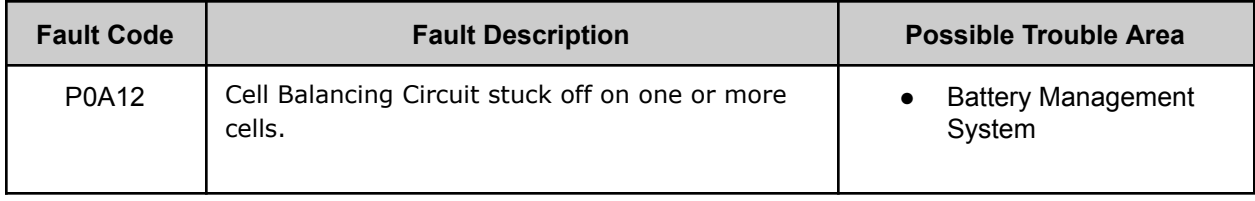

## **FAULT BEHAVIOR**

This fault is **Informational Only** and does not directly alter the operation of the BMS. NOTE: An ineffective balancing input will likely result in the BMS being unable to effectively balance the battery pack which would have long term implications on usable capacity of the pack.

## **DIAGNOSTIC STEPS**

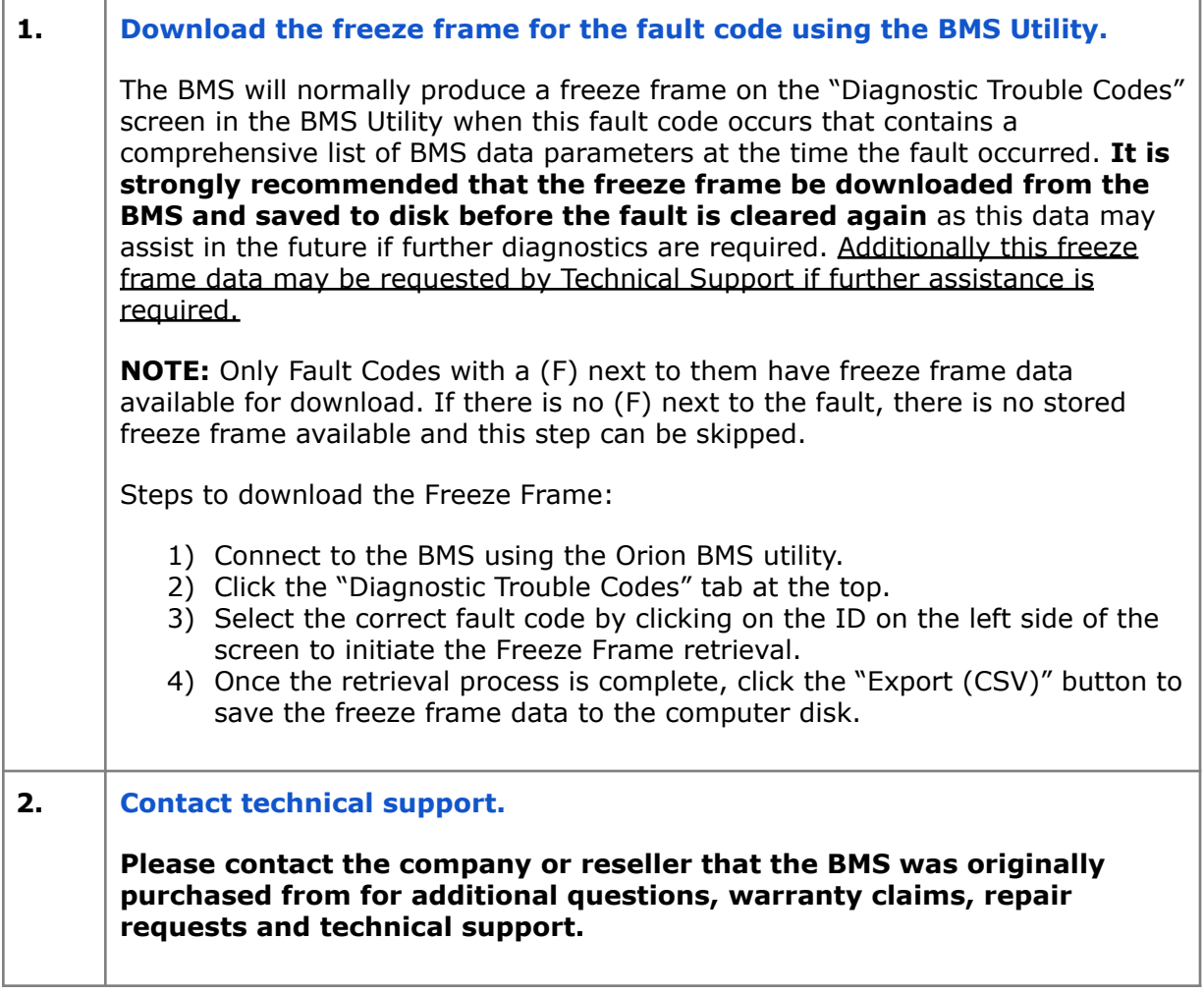